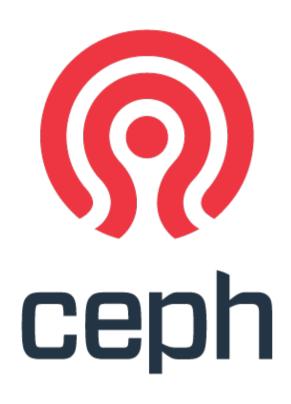

### an intro to ceph for hpc

sage weil – inktank lug – 2013.04.16

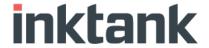

## what is ceph?

- distributed storage system
  - reliable system built with unreliable components
  - fault tolerant, no SPoF
- commodity hardware
  - expensive arrays, controllers, specialized networks not required
- large scale (10s to 10,000s of nodes)
  - heterogenous hardware (no fork-lift upgrades)
  - incremental expansion (or contraction)
- dynamic cluster

## what is ceph?

- unified storage platform
  - scalable object + compute storage platform
  - RESTful object storage (e.g., S3, Swift)
  - block storage
  - distributed file system
- open source
  - LGPL server-side
  - client support in mainline Linux kernel

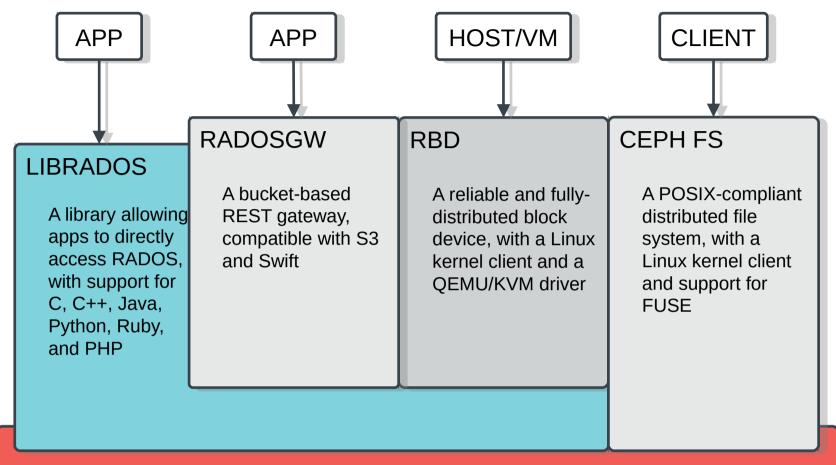

#### RADOS – the Ceph object store

A reliable, autonomous, distributed object store comprised of self-healing, self-managing, intelligent storage nodes

### conventional HA

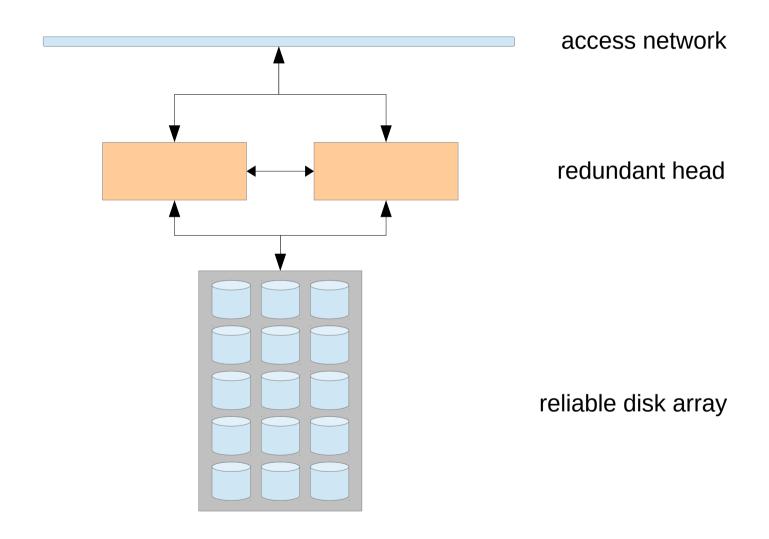

"clients stripe data across reliable things"

### distributed model

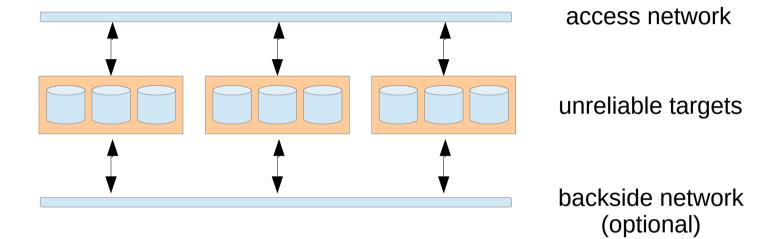

"client stripe across unreliable things" "servers coordinate replication, recovery"

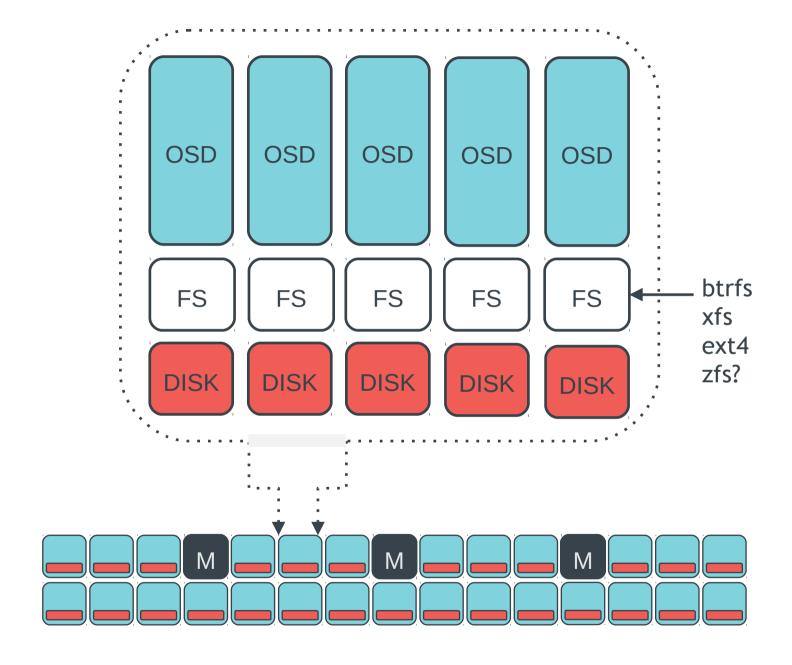

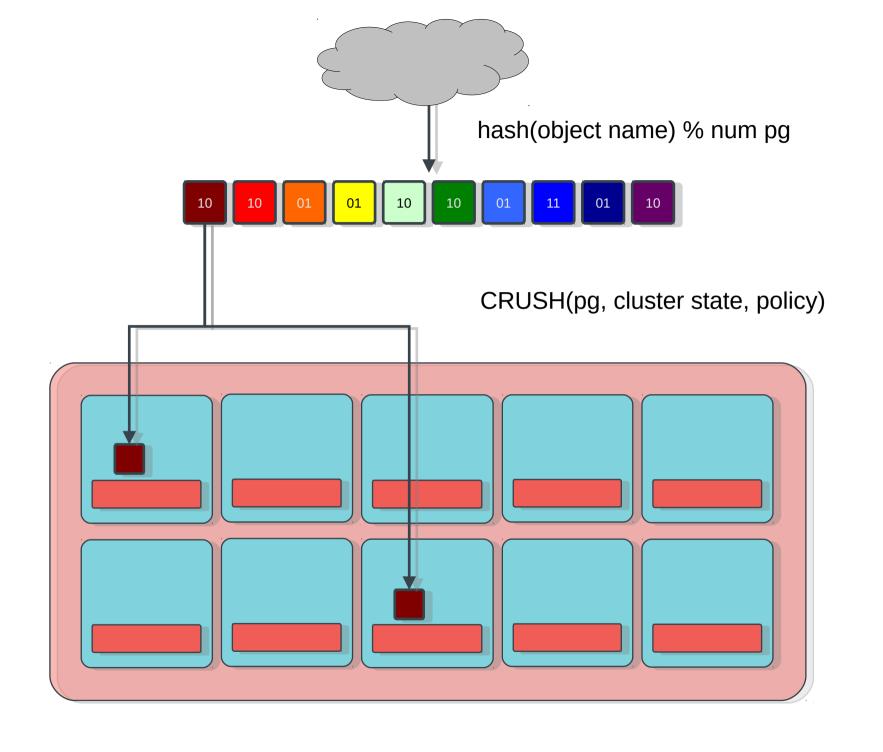

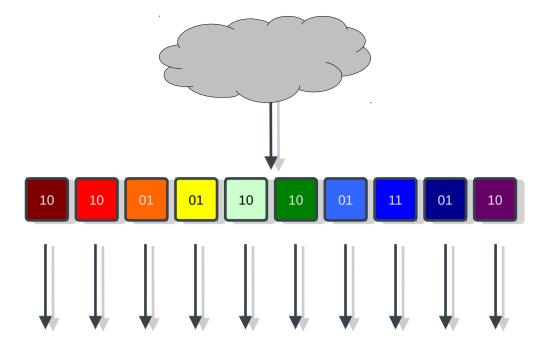

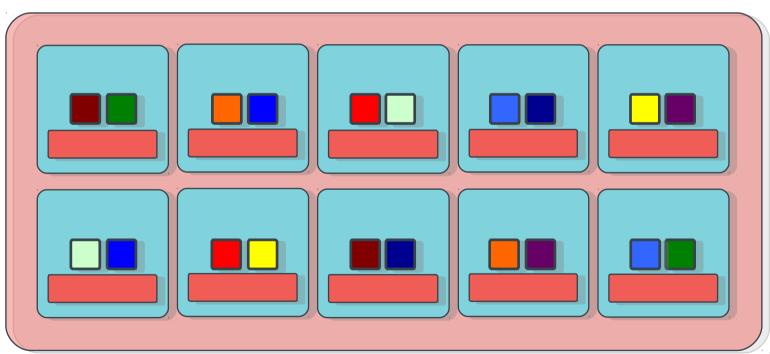

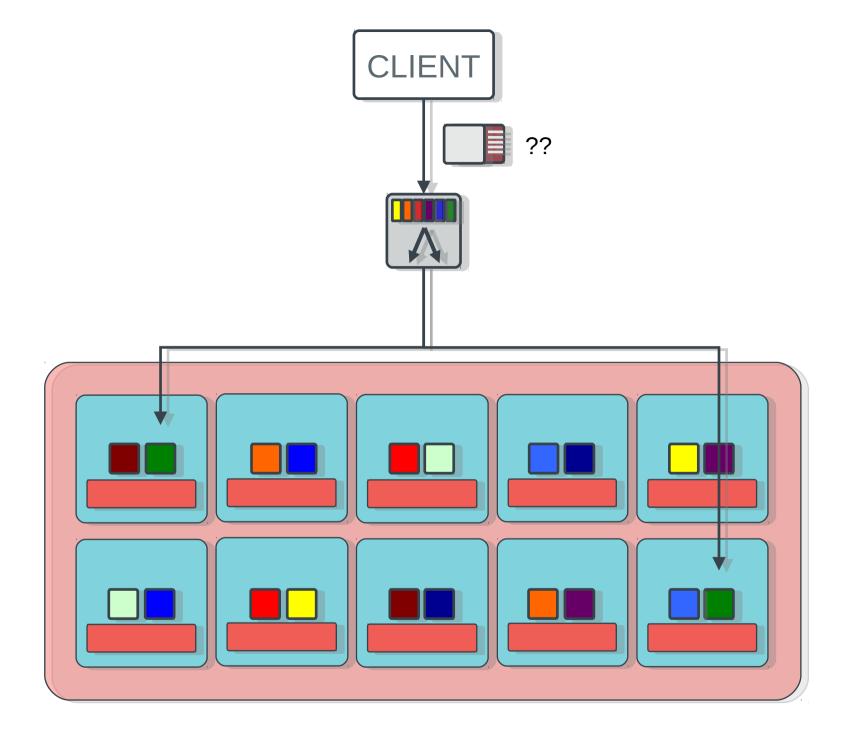

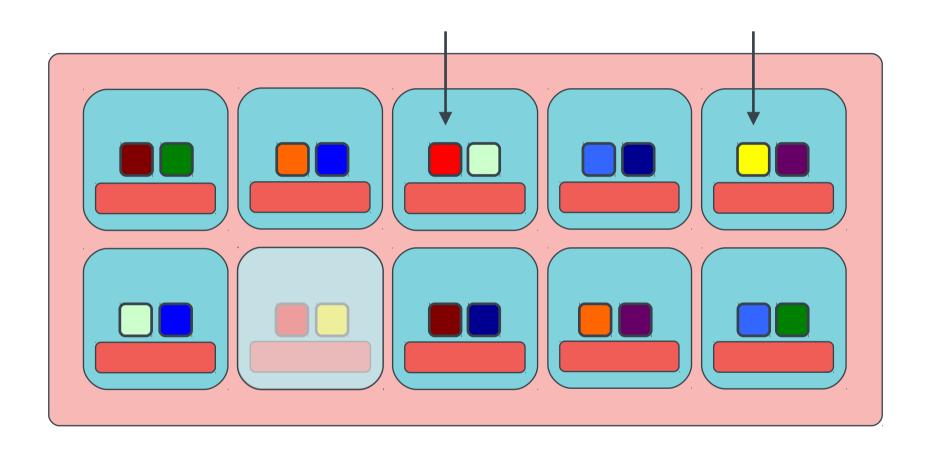

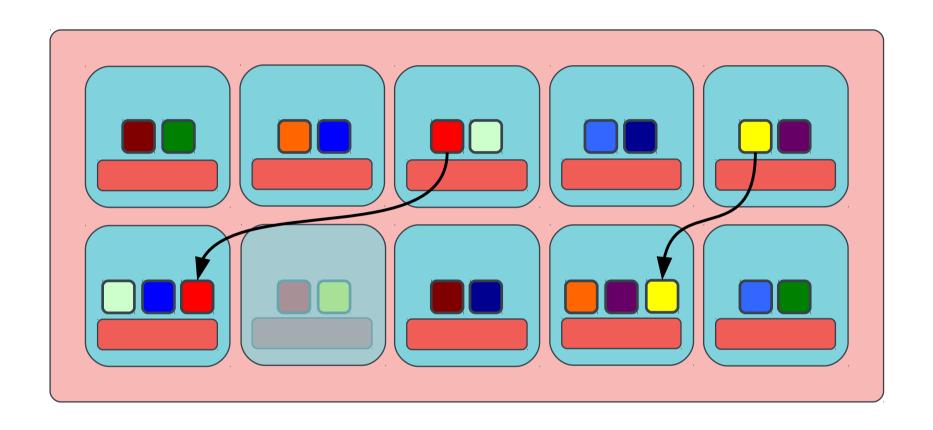

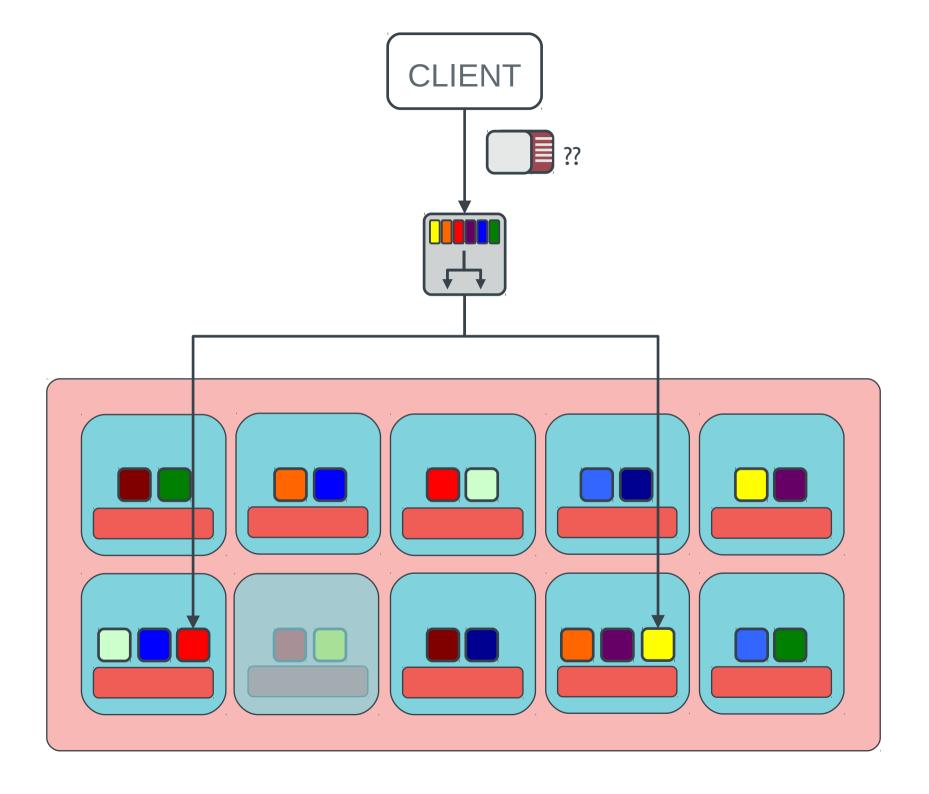

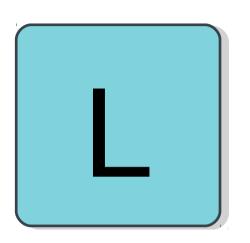

#### <u>librados</u>

- direct access to RADOS from applications
- C, C++, Python, PHP, Java, Erlang
- direct access to storage nodes
- no HTTP overhead

### rich librados API

- efficient key/value storage inside an object
- atomic single-object transactions
  - update data, attr, keys together
  - atomic compare-and-swap
- object-granularity snapshot infrastructure
- embed code in ceph-osd daemon via plugin API
  - arbitrary atomic object mutations, processing
- inter-client communication via object

### die, POSIX, die

- successful exascale architectures will replace or transcend POSIX
  - hierarchical model does not distribute
- line between compute and storage will blur
  - some processes is data-local, some is not
- fault tolerance will be first-class property of architecture
  - for both computation and storage

### POSIX – I'm not dead yet!

- CephFS builds POSIX namespace on top of RADOS
  - metadata managed by ceph-mds daemons
  - stored in objects
- strong consistency, stateful client protocol
  - heavy prefetching, embedded inodes
- architected for HPC workloads
  - distribute namespace across cluster of MDSs
  - mitigate bursty workloads
  - adapt distribution as workloads shift over time

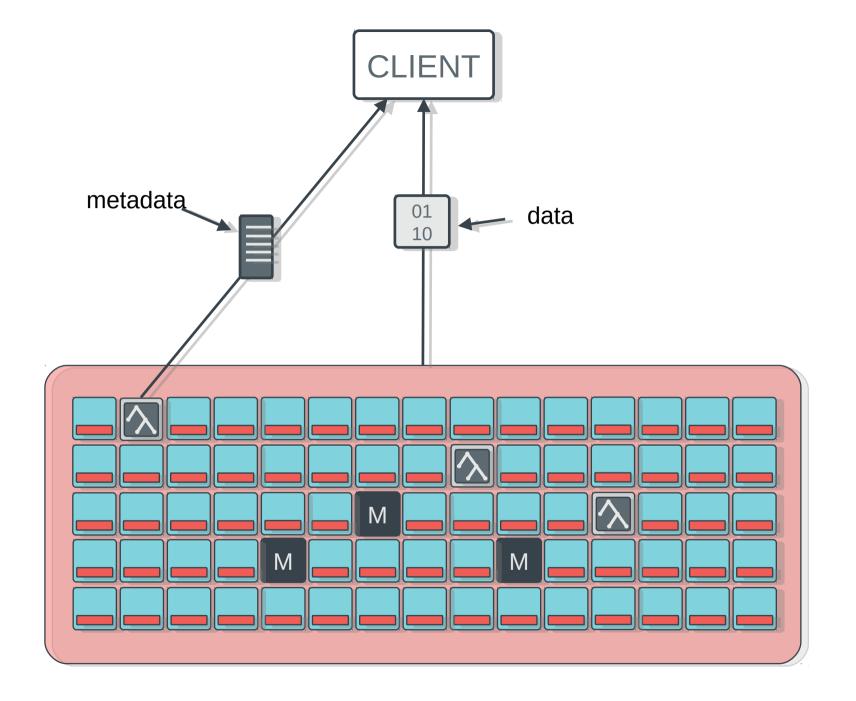

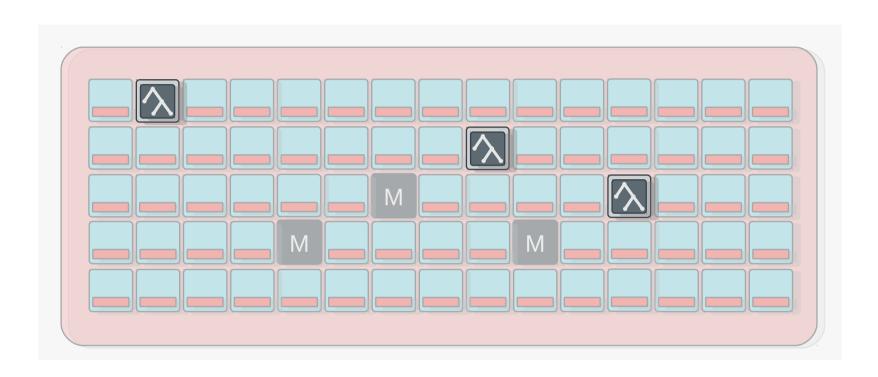

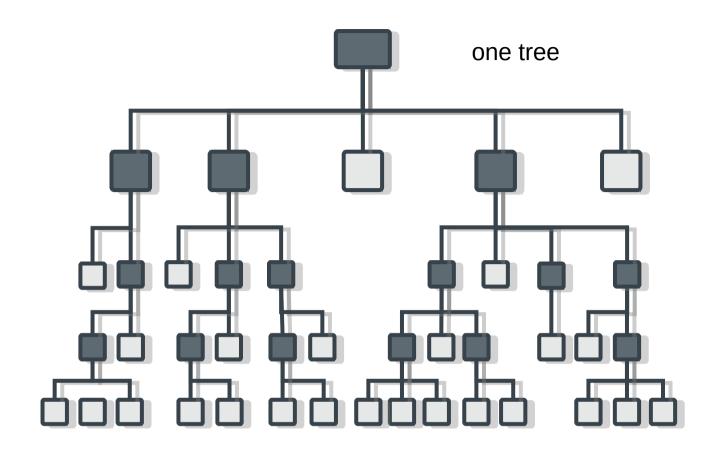

#### three metadata servers

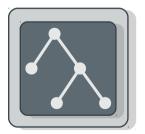

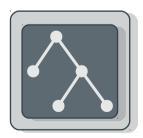

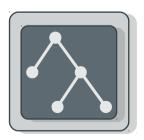

??

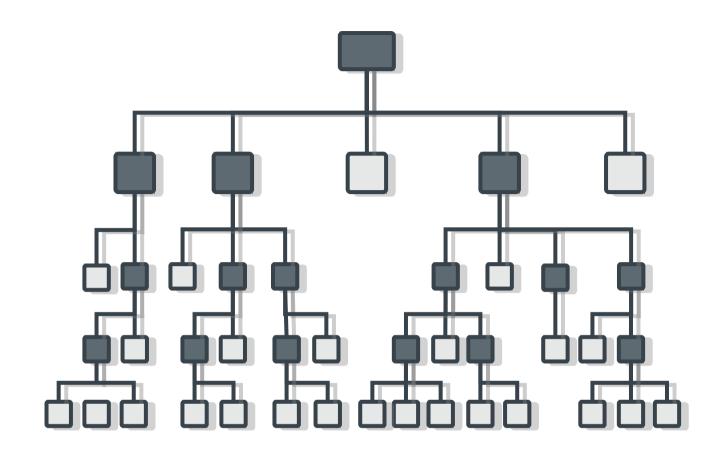

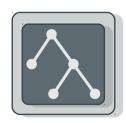

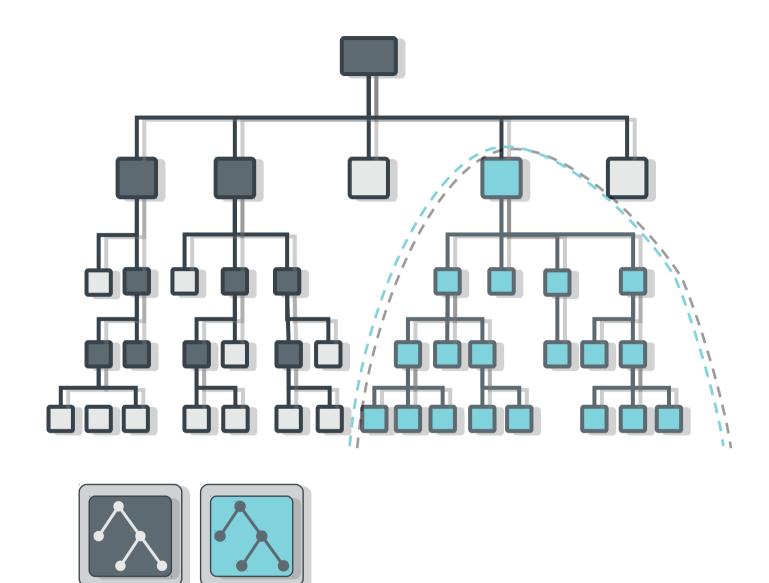

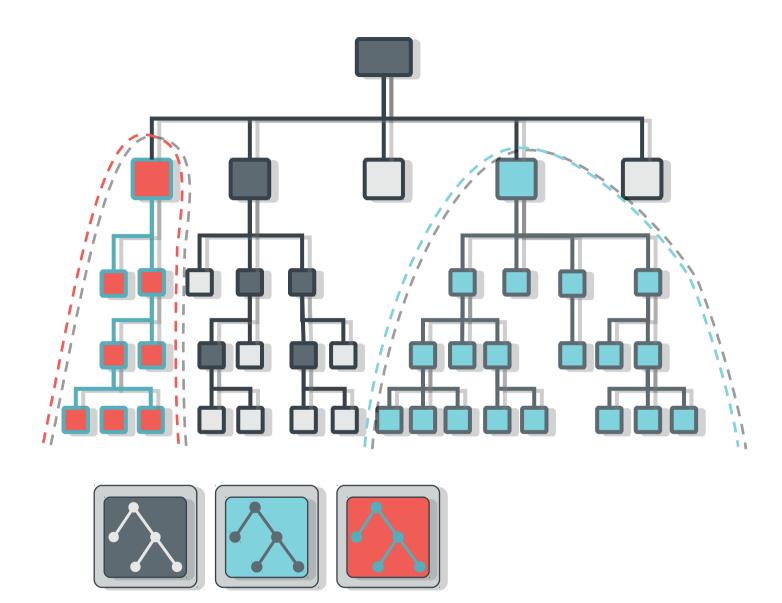

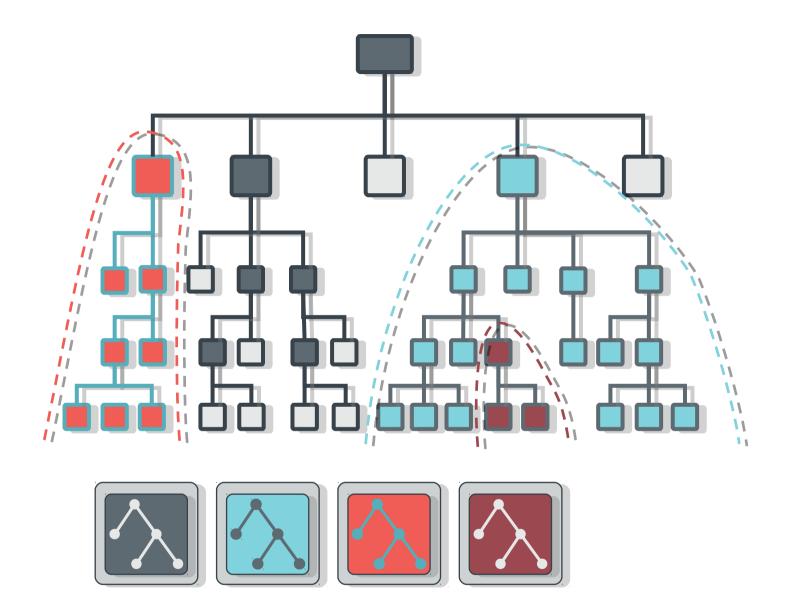

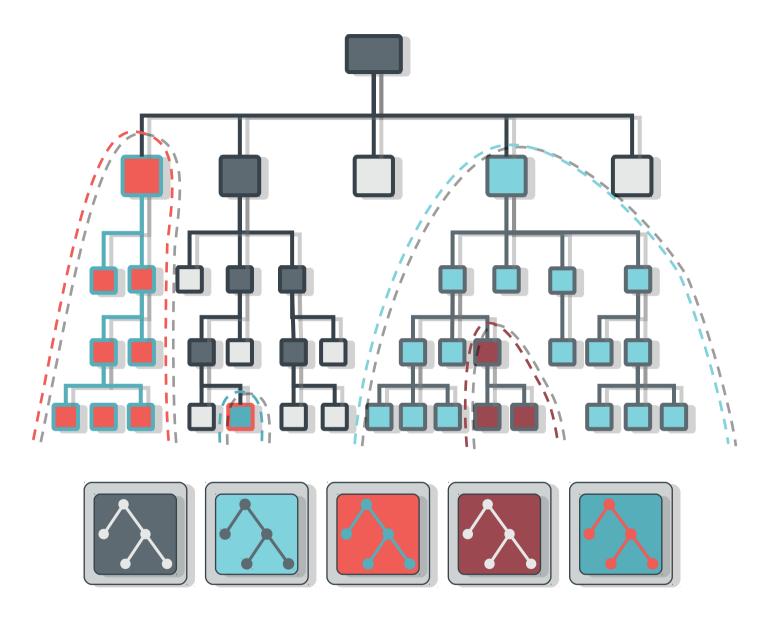

**DYNAMIC SUBTREE PARTITIONING** 

## recursive accounting

- ceph-mds tracks recursive directory stats
  - file sizes
  - file and directory counts
  - modification time

#### efficient

```
$ Is -alSh | head
total 0
                                      9.7T
                                                2011-02-04 15:51 .
drwxr-xr-x 1 root
                      root
                                      9.7T
                                                2010-12-16 15:06 ...
drwxr-xr-x 1 root
                      root
                                                2011-02-24 08:25 pomceph
drwxr-xr-x 1 pomceph pg4194980
                                      9.6T
drwxr-xr-x 1 mcg test1 pg2419992
                                      23G
                                                2011-02-02 08:57 mcg test1
drwx--x--- 1 luko
                      adm
                                      19G
                                                2011-01-21 12:17 luko
                                      14G
                                                2011-02-04 16:29 eest
drwx--x--- 1 eest
                      adm
drwxr-xr-x 1 mcg test2 pg2419992
                                      3.0G
                                                2011-02-02 09:34 mcg test2
drwx--x--- 1 fuzyceph
                                      1.5G
                                                2011-01-18 10:46 fuzyceph
                       adm
drwxr-xr-x 1 dallasceph pg275
                                      596M
                                                2011-01-14 10:06 dallasceph
```

### snapshots

- snapshot arbitrary subdirectories
- simple interface
  - hidden '.snap' directory
  - no special tools

```
$ mkdir foo/.snap/one # create snapshot
$ ls foo/.snap
one
$ ls foo/bar/.snap
_one_1099511627776 # parent's snap name is mangled
$ rm foo/myfile
$ ls -F foo
bar/
$ ls -F foo/.snap/one
myfile bar/
$ rmdir foo/.snap/one # remove snapshot
```

### running ceph in lustre environments

- it's not ideal, but it's possible
- ceph is not optimized for high end hardware
  - redundancy from expensive arrays unnecessary
  - ceph replicates across unreliable servers
  - more disks, cheaper hardware
- ceph utilizes flash/NVRAM directly
  - write journal/buffer
  - usually present but buried inside disk array

## **ORNL** experiment

- tune ceph on lustre OSTs backed by DDN
- started at 100MB/sec, ended at 5.5GB/sec
  - net >11GB/sec w/ journaling
  - 12GB/sec max, so reached >90%
- double-writes
  - journal to one LUN, write to another
- IPolB
  - no native IB support...yet

## slow march to respectable

- range of issues
  - IB, IPoIB configuration
  - misc DDN/SCSI tweaks
  - data on SAS, journals on SATA
  - reorganization of DDN RAID LUNs
  - tune OSD/node ratios
  - disabled cache mirroring on DDN controllers
  - disabled TCP autotuning
  - tune readahead

## how can you help?

- try ceph and tell us what you think
  - http://ceph.com/resources/downloads
- http://ceph.com/resources/mailing-list-irc/
  - ask if you need help
- ask your organization to start dedicating resources to the project http://github.com/ceph
- find a bug (http://tracker.ceph.com) and fix it
- participate in our ceph developer summit
  - http://ceph.com/events/ceph-developer-summit

# questions?

### thanks

sage weil sage@inktank.com @liewegas

http://github.com/ceph

http://ceph.com/

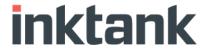